Министерство науки и высшего образования Российской Федерации Федеральное государственное автономное образовательное учреждение высшего образования «Уральский федеральный университет имени первого Президента России Б.Н. Ельцина»

> УТВЕРЖДАЮ Директор по образовательной деятельности

\_\_\_\_\_\_\_\_\_\_\_\_\_\_\_\_\_\_\_ С.Т. Князев  $\langle\langle \underline{\hspace{1cm}},\underline{\hspace{1cm}}\rangle\rangle$ 

# **РАБОЧАЯ ПРОГРАММА МОДУЛЯ**

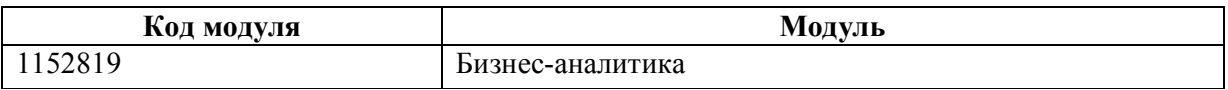

**Екатеринбург**

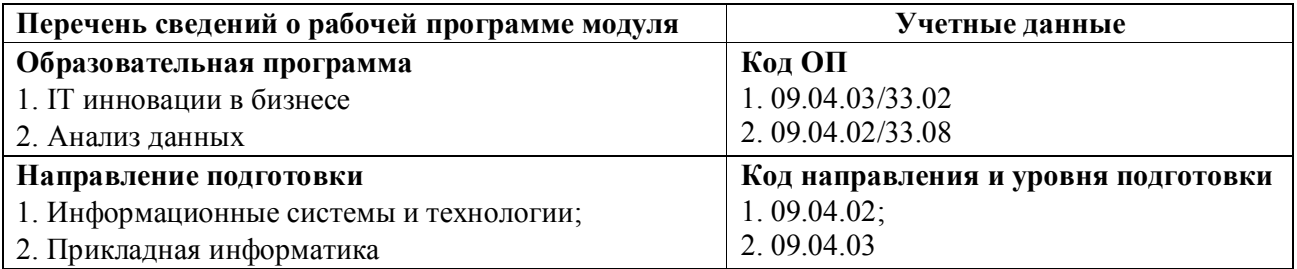

Программа модуля составлена авторами:

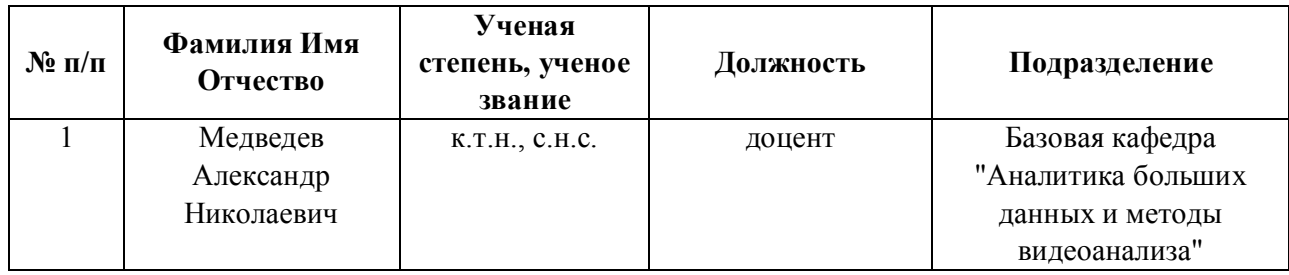

# **Согласовано:**

Управление образовательных программ Р.Х. Токарева

## **1. ОБЩАЯ ХАРАКТЕРИСТИКА МОДУЛЯ Бизнес-аналитика**

#### **1.1. Аннотация содержания модуля**

Модуль «Бизнес-аналитика» состоит из дисциплины «Инструменты бизнес-анализа», которая позволит студентам изучить базовые понятия и инструменты, необходимые для понимания и расширения знаний и навыков, связанных с визуализацией данных в бизнес-контексте. На протяжении всего курса студенты будут изучать, как формировать истории о бизнес-данных с помощью методов визуализации. Кроме того, студенты изучат принципы проектирования лучших практик для создания эффективных визуализаций данных, а также принципы анализа и извлечения выводов из данных для принятия управленческих решений. К концу освоения курса студенты будут читать и интерпретировать аналитику, представленную в визуальном формате в деловой и научной литературе, применять методы, преподаваемые в курсе, для создания инструментов для руководителей, которые визуально измеряют ключевые показатели эффективности бизнеса и отслеживают состояние проектов, создающих конкурентные преимущества для фирмы.

### **1.2. Структура и объем модуля**

Таблица 1

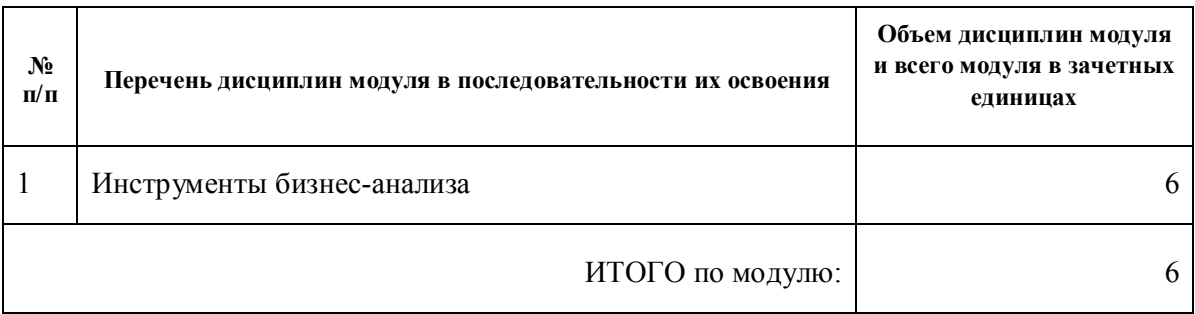

#### **1.3.Последовательность освоения модуля в образовательной программе**

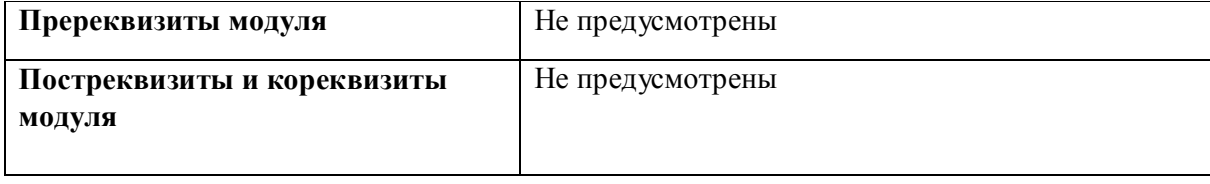

**1.4. Распределение компетенций по дисциплинам модуля, планируемые результаты обучения (индикаторы) по модулю** 

Таблица 2

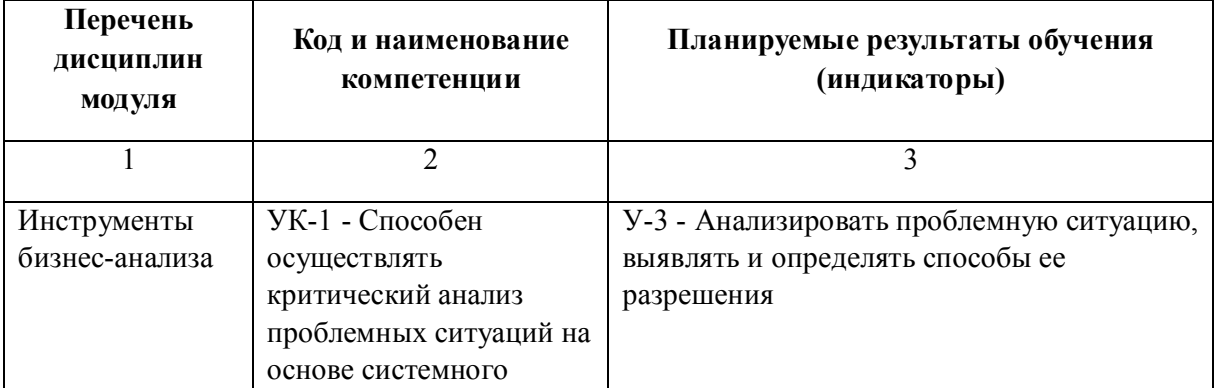

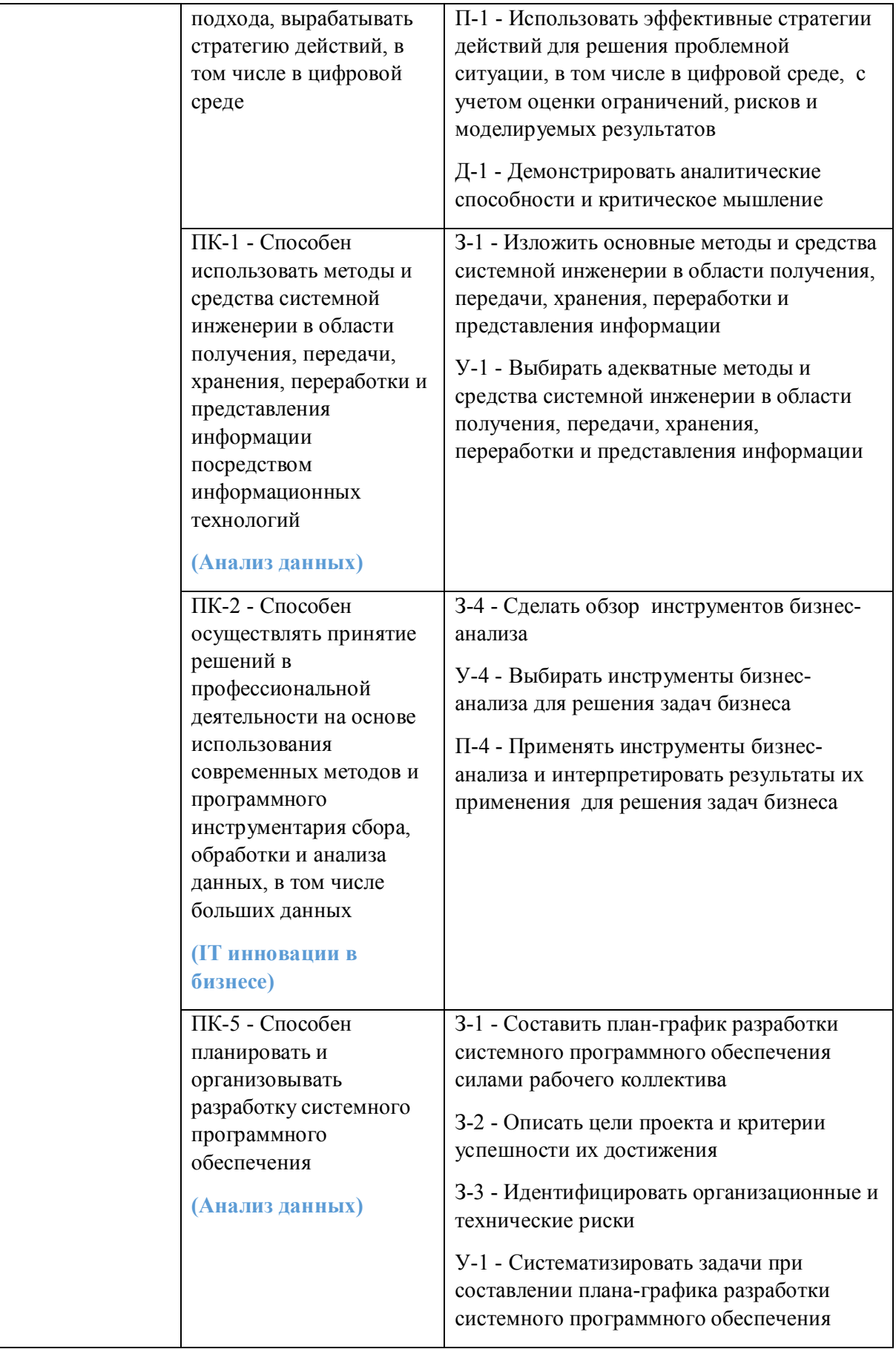

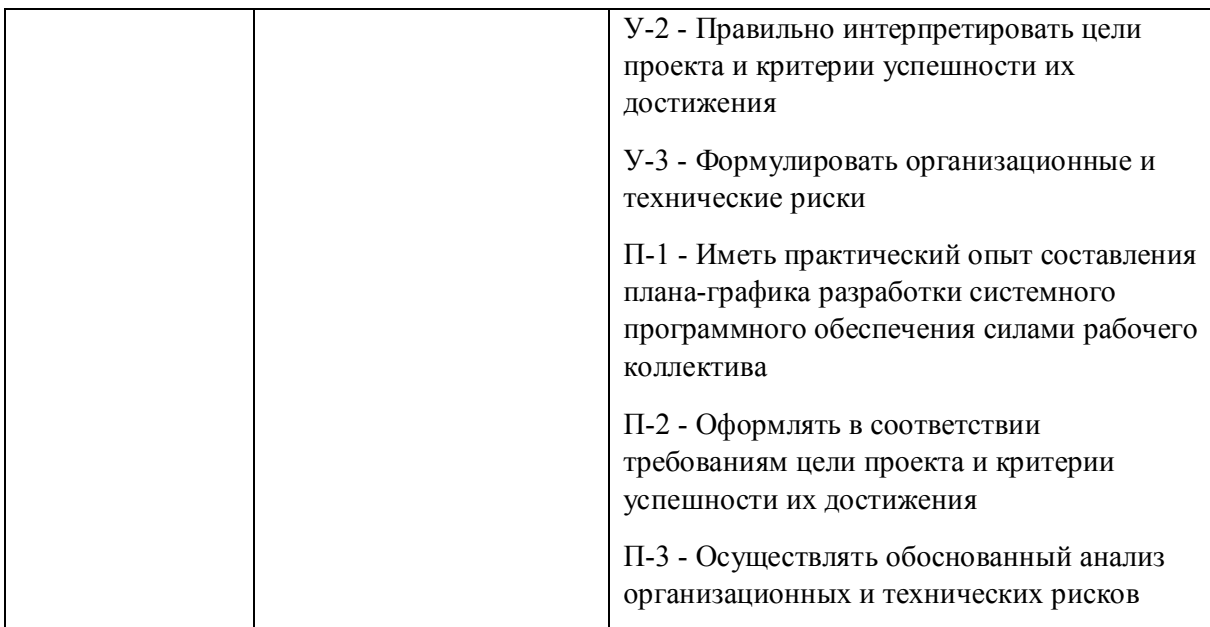

## **1.5. Форма обучения**

Обучение по дисциплинам модуля может осуществляться в очной формах.

# **РАБОЧАЯ ПРОГРАММА ДИСЦИПЛИНЫ Инструменты бизнес-анализа**

Рабочая программа дисциплины составлена авторами:

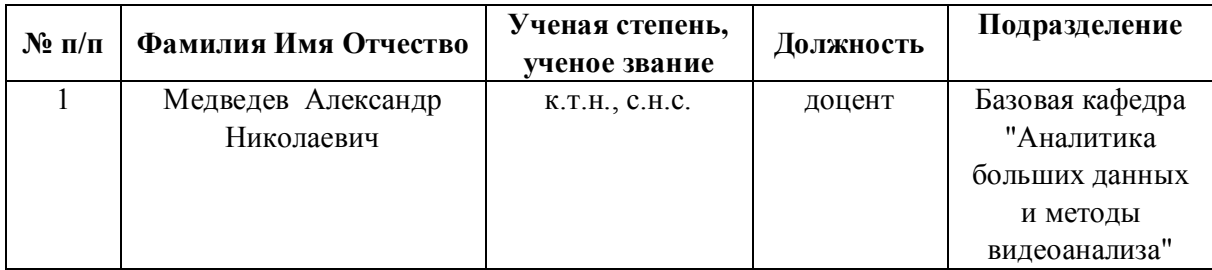

**Рекомендовано учебно-методическим советом института** Радиоэлектроники и информационных технологий - РТФ

Протокол № \_6\_ от \_03.09.2021\_ г.

### 1. СОДЕРЖАНИЕ И ОСОБЕННОСТИ РЕАЛИЗАЦИИ ДИСЦИПЛИНЫ

Авторы:

 $\overline{\phantom{0}}$ 

#### $\bullet$ Медведев Александр Николаевич, доцент, Базовая кафедра "Аналитика больших данных и методы видеоанализа"

#### 1.1. Технологии реализации, используемые при изучении дисциплины модуля

- Традиционная (репродуктивная) технология  $\overline{a}$ 
	- Разноуровневое (дифференцированное) обучение
		- о Базовый уровень

\*Базовый I уровень – сохраняет логику самой науки и позволяет получить упрощенное, но верное и полное представление о предмете дисциплины, требует знание системы понятий, умение решать проблемные ситуации. Освоение данного уровня результатов обучения должно обеспечить формирование запланированных компетенций и позволит обучающемуся на минимальном уровне самостоятельности и ответственности выполнять задания;

Продвинутый II уровень - углубляет и обогащает базовый уровень как по содержанию, так и по глубине проработки материала дисциплины. Это происходит за счет включения дополнительной информации. Данный уровень требует умения решать проблемы в рамках курса и смежных курсов посредством самостоятельной постановки цели и выбора программы действий. Освоение данного уровня результатов обучения позволит обучающемуся повысить уровень самостоятельности и ответственности до творческого применения знаний и умений.

#### 1.2. Содержание дисциплины

#### Таблица 1.1

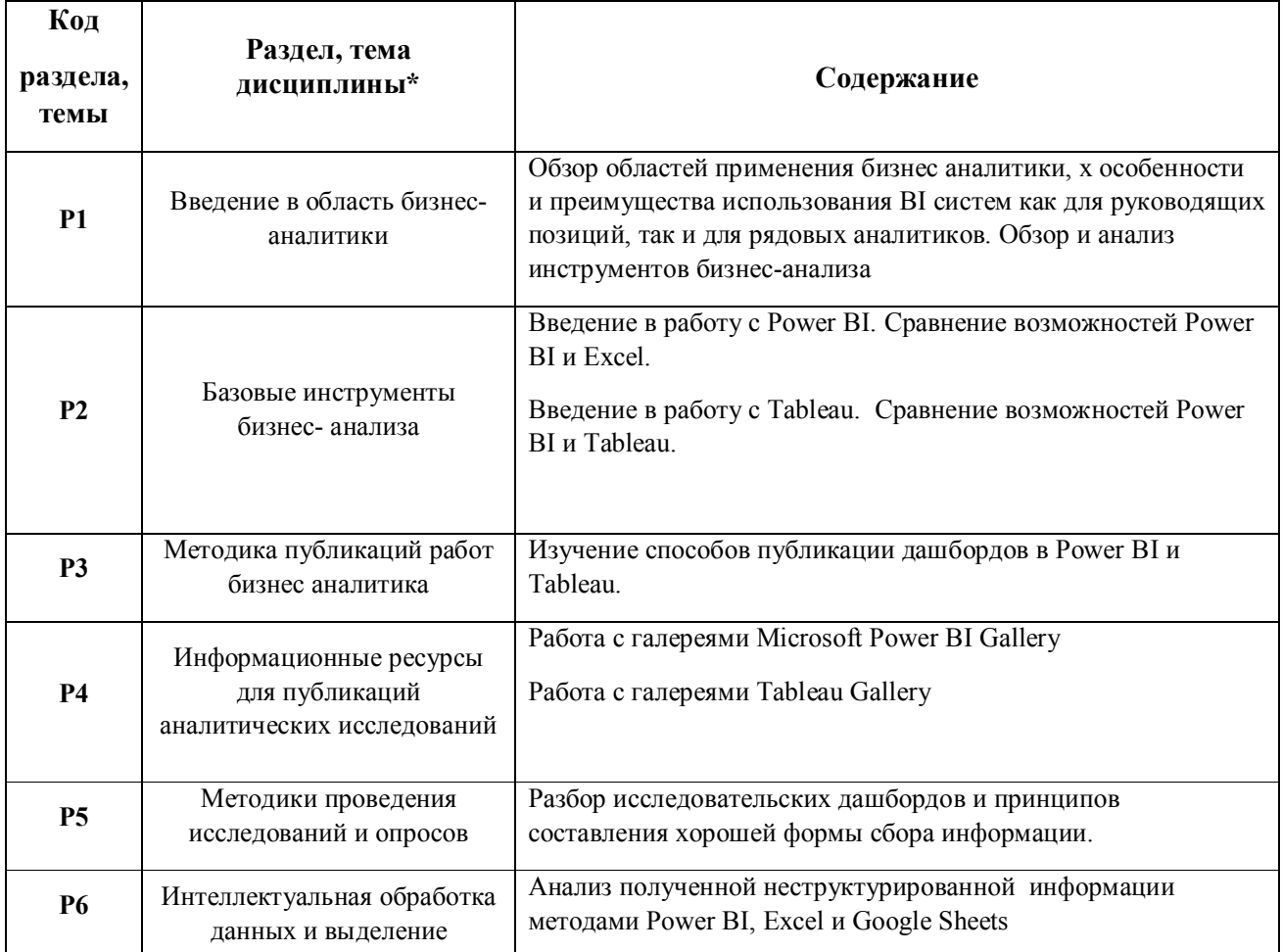

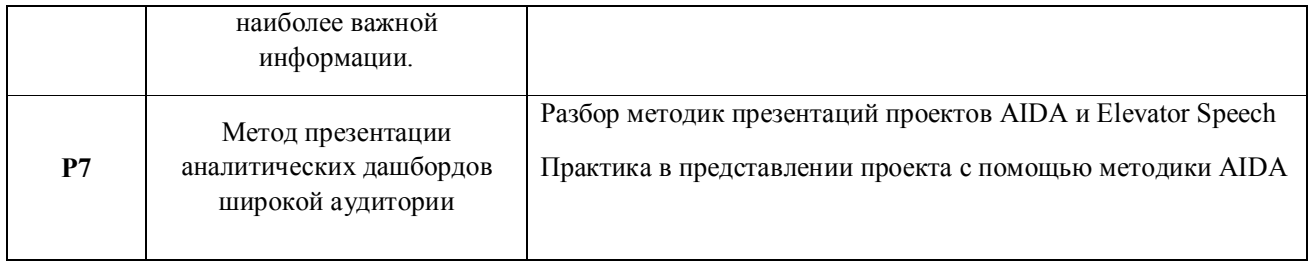

1.3. Направление, виды воспитательной деятельности и используемые технологии

Таблица 1.2

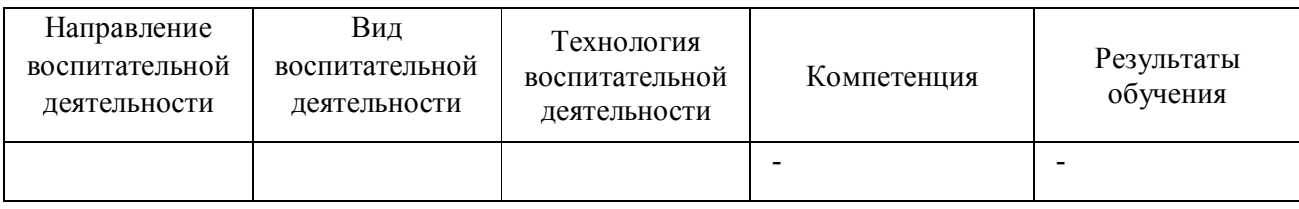

1.4. Программа дисциплины реализуется полностью на иностранном языке.

## **2. УЧЕБНО-МЕТОДИЧЕСКОЕ И ИНФОРМАЦИОННОЕ ОБЕСПЕЧЕНИЕ ДИСЦИПЛИНЫ**

### **Инструменты бизнес-анализа**

### **Электронные ресурсы (издания)**

1. Цветков, А. А.; Теория и практика бизнес-анализа в ИТ : учебное пособие.; Директ-Медиа, Москва|Берлин; 2019; http://biblioclub.ru/index.php?page=book&id=500835 (Электронное издание)

## **Печатные издания**

1. Медведева, М. А., Берг, Д. М.; Электронный бизнес : учебное пособие для студентов, обучающихся по направлениям подготовки "Бизнес-информатика", "Прикладная информатика".; Издательство Уральского университета, Екатеринбург; 2016 (6 экз.)

2. , Берг, Д. Б.; Электронный бизнес = Electronic business : учебное пособие для студентов вуза, обучающихся по направлениям 09.03.03, 09.04.03 - Прикладная информатика, 03.03. 05, 38.04.05 - Бизнес-информатика. Ч.2. ; Издательство Уральского университета, Екатеринбург; 2017 (6 экз.)

#### **Профессиональные базы данных, информационно-справочные системы**

1. Цифровая библиотека научно-технических изданий Института инженеров по электротехнике и радиоэлектронике (Institute of Electrical and Electronic Engineers (IEEE)) на английском языке – http://www.ieee.org/ieeexplore

2. Oxford University Press – http://www.oxfordjournals.org/en/

3. Архив препринтов с открытым доступом – https://arxiv.org/

1. Moscato, P., & De Vries, N. J. (Eds.). (2019). Business and Consumer Analytics: New Ideas. Springer.

2. Schwarz, J. S., Chapman, C., & Feit, E. M. (2020). Python for marketing research and analytics. Springer Nature.

3. Tool, P., Costello, T., & Blackshear, L. (2020) Prepare Your Data for Tableau.. Apress

4. Clark, D. (2017). Beginning Power BI: A Practical Guide to Self-Service Data Analytics with Excel 2016 and Power BI Desktop. Apress.

5. Brown III, R. D. (2018). Business Case Analysis with R: Simulation Tutorials to Support Complex Business Decisions. Apress.

6. Ageyev, Dmytro, Tamara Radivilova, and Natalia Kryvinska. Data-Centric Business and Applications. Springer International Publishing, 2020.

7. Kolokolov A.S. Power BI for business users. Basic tips to develop analytical dashboard in Power BI. Udemy Massive open online course. url: https://www.udemy.com/course/power-bi-for-businessusers/?instructorPreviewMode=guest

8. Kolokolov A.S. In Pursuit of a New Golden Ratio. Medium, 2020. url: https://medium.com/nightingale/inpursuit-of-a-new-golden-ratio-1ad528534222

9. Kolokolov A.S How happy are data analysts? Visualization of analysts' salary poll. Medium, url: https://towardsdatascience.com/how-happy-are-data-analysts-visualization-of-analyst-salary-poll-422c1c50a027

### **Материалы для лиц с ОВЗ**

Весь контент ЭБС представлен в виде файлов специального формата для воспроизведения синтезатором речи, а также в тестовом виде, пригодном для прочтения с использованием экранной лупы и настройкой контрастности.

#### **Базы данных, информационно-справочные и поисковые системы**

- 1. Academic Search Ultimate EBSCO publishing http://search.ebscohost.com
- 2. eBook Collections Springer Nature https://link.springer.com/
- 3. Гугл Академия https://scholar.google.ru/
- 4. Электронный научный архив УрФУ https://elar.urfu.ru/
- 5. Зональная научная библиотека (УрФУ) http://lib.urfu.ru/
- 6. Портал информационно-образовательных ресурсов УрФУ https://study.urfu.ru/
- 7. Электронно-библиотечная система «Лань» https://e.lanbook.com/
- 8. Университетская библиотека ONLINE https://biblioclub.ru/

9. Электронно-библиотечная система "Библиокомплектатор" (IPRbooks) http://www.bibliocomplectator.ru/available

- 10. Электронные информационные ресурсы Российской государственной библиотеки (www.rsl.ru)
- 11. Научная электронная библиотека «КиберЛенинка» https://cyberleninka.ru/

# **3. МАТЕРИАЛЬНО-ТЕХНИЧЕСКОЕ ОБЕСПЕЧЕНИЕ ДИСЦИПЛИНЫ**

## **Инструменты бизнес-анализа**

# **Сведения об оснащенности дисциплины специализированным и лабораторным оборудованием и программным обеспечением**

Таблица 3.1

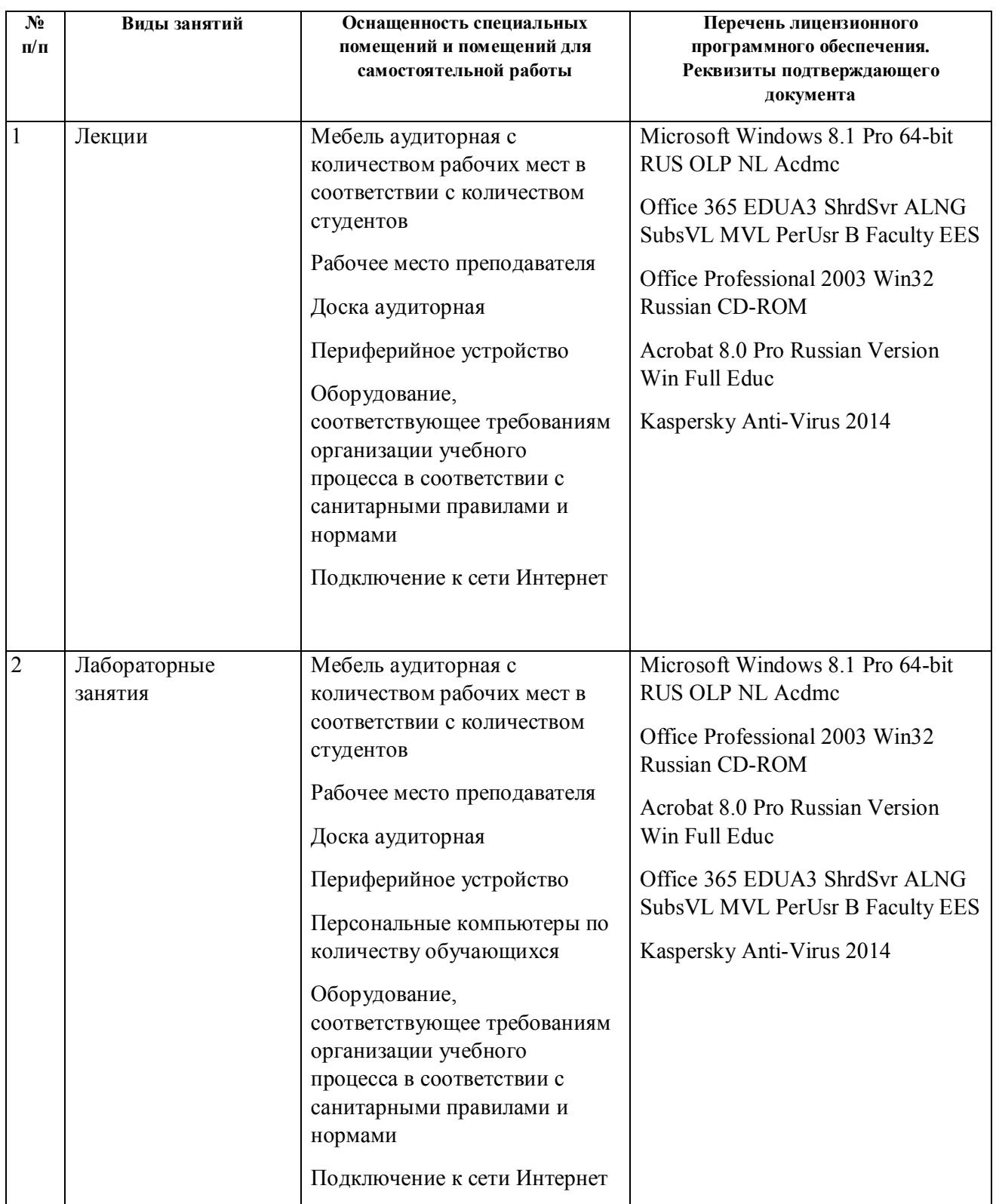

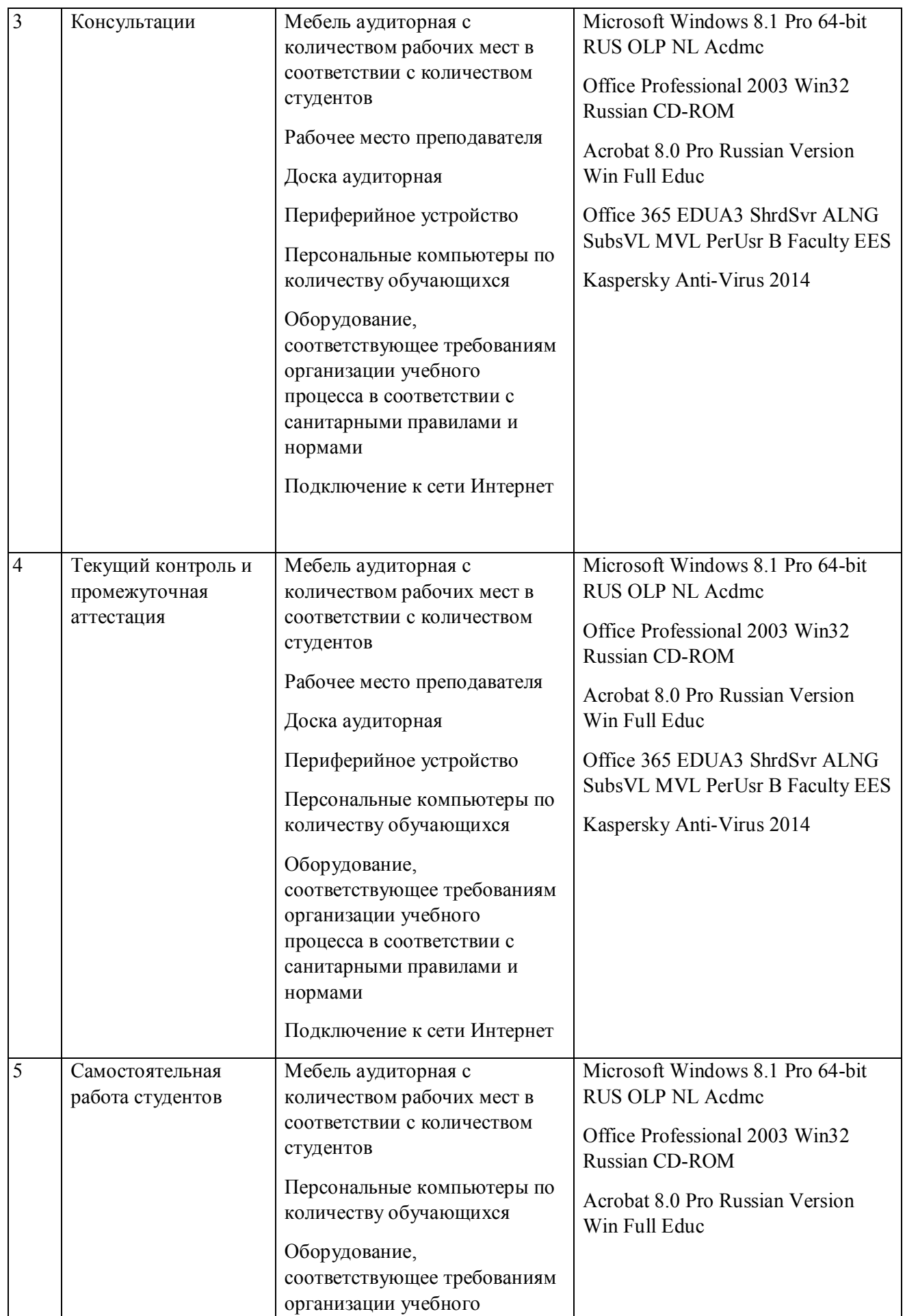

![](_page_11_Picture_1.jpeg)